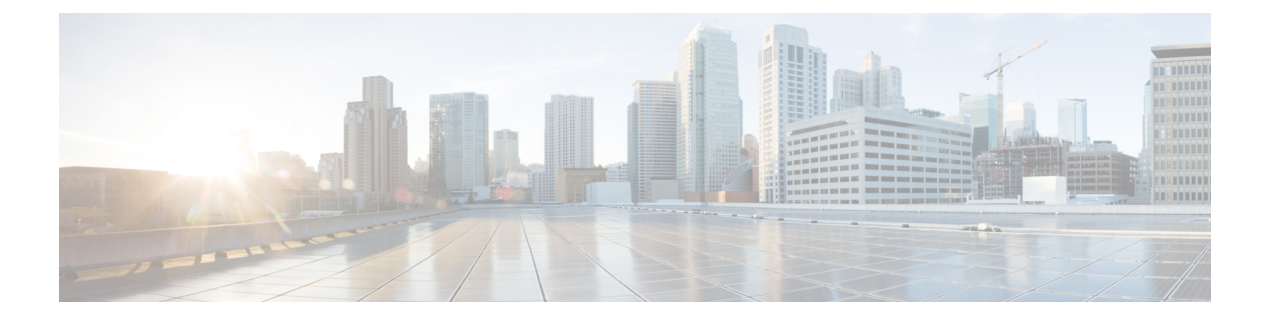

# **OpenConfig YANG**

- OpenConfig YANG について (1 ページ)
- OpenConfig YANG のガイドラインと制限事項 (1 ページ)
- BGP ルーティング インスタンスの削除について (10 ページ)
- YANG の検証 (11 ページ)
- OpenConfig サポートの有効化 (11 ページ)

### **OpenConfig YANG** について

OpenConfig YANG は、宣言型の構成やモデル駆動型の管理と操作など、最新のネットワーキ ングの原則をサポートしています。OpenConfigは、ネットワークの構成とモニタリングのため にベンダーに依存しないデータモデルを提供します。また、サブスクリプションとイベント更 新ストリーミングにより、プル モデルからプッシュ モデルへの移行を支援します。

CiscoNX-OSリリース9.2(1)以降、幅広い機能エリアにわたってサポートが追加されています。 これらには、BGP、OSPF、インターフェイスL2とL3、VRF、VLAN、TACACが含まれます。

OpenConfig YANG の詳細については、「[OpenConfig](https://developer.cisco.com/docs/openconfig-yang-release-9-2x/) YANG について」を参照してください。

Cisco NX-OS 9.2 (1) の OpenConfig [モデル](https://github.com/YangModels/yang/tree/master/vendor/cisco/nx/9.2-1)については、「YANG モデル 9.2(1)」を参照してく ださい。OpenConfigYANGモデルはCiscoNX-OSリリースごとにグループ化されているため、 Cisco NX-OS リリース番号が変更されると、URL の最後の桁が変更されます。

## **OpenConfig YANG** のガイドラインと制限事項

OpenConfig YANG には、次のガイドラインと制限事項があります。

• IPv4 および IPv6 アドレスの場合、IP アドレス フィールド(**oc-ip:ip** および oc-ip:prefix\_length)の削除と削除に同じ操作を提供する必要があります。

例:

```
oc-ip:ip: remove
oc-ip:prefix_length: remove
```
• OSPFアクションメトリックがBGP**set med**プロパティよりも優先されるため、OpenConfig NETCONF を介して同じルート マップ内のメトリックを使用した**set med**と一緒のBGP ア クションおよび OSPF アクションを設定することは推奨されません。

2 つの異なるルート マップを使用して、OSPF アクションでメトリックを設定します。個 別のルート マップを使用して BGP アクションの下で**set-med** を使用します。

単一のペイロードで、BGP アクションのメトリックを OSPF アクションに変更したり、 OSPF アクションをルート マップの BGP アクションに変更したりしないことをお勧めし ます。

• 有効な BGP インスタンスを使用するには、自律システム (AS) 番号を指定する必要があり ます。AS 番号にデフォルト値が存在しないため、NETCONF / OPENCONFIG で削除しよ うとすると<asn>BGPインスタンスを削除しないと、次の強調表示されたエラーメッセー ジが表示されます。

```
764
<nc:rpc xmlns:nc="urn:ietf:params:xml:ns:netconf:base:1.0"
message-id="urn:uuid:1ea09de2-605e-46aa-984b-9dfdad03354d">
  <nc:edit-config>
    <nc:target>
      <nc: running/>
    </nc:target>
    <nc:config>
      <network-instances xmlns="http://openconfig.net/yang/network-instance">
        <network-instance>
           <name>default</name>
           <protocols>
             <protocol>
               <identifier>BGP</identifier>
               <name>bgp</name>
               <bgp>
                 <global>
                   <config nc:operation="delete">
                     \langleas>100\langle/as>
                   </config>
                 \langlealobal>
                 <neighbors>
                   <neighbor>
                     <neighbor-address>1.1.1.1</neighbor-address>
                     <enable-bfd xmlns="http://openconfig.net/yang/bfd">
                       <config>
                         <enabled>true</enabled>
                       \langle/config>
                     </enable-bfd>
                   </neighbor>
                 </neighbors>
               </bgp>
            </protocol>
          </protocols>
        </network-instance>
      </network-instances>
    </nc:config>
  </nc:edit-config>
\langle/nc:rpc>
##
Received:
<rpc-reply xmlns="urn:ietf:params:xml:ns:netconf:base:1.0"
message-id="urn:uuid:1ea09de2-605e-46aa-984b-9dfdad03354d">
    <rpc-error>
```

```
<error-type>protocol</error-type>
        <error-tag>operation-failed</error-tag>
        <error-severity>error</error-severity>
       <error-message xml:lang="en">invalid property value , for property asn, class
bgpInst</error-message>
        <error-path>/config/network-instances</error-path>
    </rpc-error>
    <rpc-error>
        <error-type>protocol</error-type>
        <error-tag>operation-failed</error-tag>
        <error-severity>error</error-severity>
       <error-message xml:lang="en">invalid property value , for property asn, class
bgpInst Commit Failed</error-message>
        <error-path>/config/network-instances</error-path>
    </rpc-error>
\langle/rpc-reply>
```
- OC-BGP-POLICY には、次の OpenConfig YANG 制限があります:
	- アクション タイプは、community-set および as-path-set に対して常に[許可 (permit)]され、次のコンテナに適用されます。
		- /bgp-defined-sets/community-sets/community-set/
		- /bgp-defined-sets/as-path-sets/as-path-set/

OpenConfig YANG には、community-set および as-path-set の CLI にあるよう なアクション タイプの概念はありません。したがって、community-set および as-path-set のアクション タイプは常に permit です。

• このコンテナには、次の OpenConfig YANG 制限が適用されます。 /bgp-defined-sets/community-sets/community-set/

CLI では、community-list には、標準と拡張の 2 つの異なるタイプがあります。 ただし、OpenConfig YANG モデルでは、community-set-name にそのような区別 はありません。

OpenConfig YANG を使用して community-set-name を作成すると、次のことが内 部で発生します。

- community-member が標準形式(AS:NN)の場合、community-set-name の 後に \_std サフィックスが追加されます。
- community-member が展開形式(正規表現)の場合、community-set-name の後に exp サフィックスが追加されます。

```
<community-set>
   <community-set-name>oc_commset1d</community-set-name>
   <config>
        <community-set-name>oc_commset1d</community-set-name>
       <community-member>0:1</community-member>
        <community-member>_1_</community-member>
   </config>
</community-set>
```
上記の OpenConfig YANG 構成は、次の CLI にマップされます。

```
ip community-list expanded oc_commset1d_exp seq 5 permit "_1_"
ip community-list standard oc_commset1d std seq 5 permit 0:1
```

```
• このコンテナには、次の OpenConfig YANG 制限が適用されます。
 /bgp-conditions/match-community-set/config/community-set/
```
OpenConfig YANG は 1 つのコミュニティ セットにのみマッピングできますが、CLI はコミュニティ セットの複数のインスタンスに一致できます。

```
• CLI の場合:
```

```
ip community-list standard 1-1 seq 1 permit 1:1
 ip community-list standard 1-2 seq 1 permit 1:2
 ip community-list standard 1-3 seq 1 permit 1:3
route-map To_LC permit 10
 match community 1-1 1-2 1-3
```
• 対応する OpenConfig YANG ペイロードは次のとおりです。

```
<config>
 <routing-policy xmlns="http://openconfig.net/yang/routing-policy">
    <defined-sets>
      <bgp-defined-sets xmlns="http://openconfig.net/yang/bgp-policy">
        <community-sets>
          <community-set>
            <community-set-name>cs</community-set-name>
            <config>
              <community-set-name>cs</community-set-name>
              <community-member>1:1</community-member>
              <community-member>1:2</community-member>
              <community-member>1:3</community-member>
            </config>
          </community-set>
        </community-sets>
      </bgp-defined-sets>
    </defined-sets>
    <policy-definitions>
      <policy-definition>
        <name>To LC</name>
        <statements>
          <statement>
            <name>10</name>
            <conditions>
            <bgp-conditions xmlns="http://openconfig.net/yang/bgp-policy">
                <match-community-set>
                  <config>
                    <community-set>cs</community-set>
                  </config>
                </match-community-set>
              </bgp-conditions>
            </conditions>
          </statement>
        </statements>
      </policy-definition>
    </policy-definitions>
 </routing-policy>
</config>
```
回避策として、OpenConfigYANGを介して複数のステートメントを持つ1つのコミュ ニティを作成します。

```
ip community-list standard cs_std seq 5 permit 1:1
 ip community-list standard cs_std seq 10 permit 1:2
  ip community-list standard cs_std seq 15 permit 1:3
route-map To_LC permit 10
 match community cs_std
```
• 次の OpenConfig YANG 制限がこのコンテナに適用されます。 /bgp-conditions/state/next-hop-in

```
OpenConfig YANG では、next-hop-in タイプは IP アドレスですが、CLI では IP プ
レフィックスです。
```
OpenConfig YANG を介して next-hop-in を作成する際、IP アドレスは CLI 設定で 「/32」マスクプレフィックスに変換されます。例:

• 以下は、OpenConfig YANG ペイロードの next-hop-in の例です。

```
<policy-definition>
    <name>sc0</name>
    <statements>
        <statement>
            <name>5</name>
            <conditions>
              <bgp-conditions xmlns="http://openconfig.net/yang/bgp-policy">
                    <config>
                        <next-hop-in>2.3.4.5</next-hop-in>
```

```
</config>
                </bgp-conditions>
            </conditions>
        </statement>
    </statements>
</policy-definition>
```
• 以下は、CLI での同じ情報の例です。

```
ip prefix-list IPV4_PFX_LIST_OPENCONFIG_sc0_5 seq 5 permit 2.3.4.5/32
route-map sc0 permit 5
  match ip next-hop prefix-list IPV4_PFX_LIST_OPENCONFIG_sc0_5
```
- OC-BGP-POLICY には、次の NX-OS 制限があります。
	- /bgp-actions/set-community/config/method enum "REFERENCE" はサポー トされていません。
	- /bgp-actions/config/set-next-hop の OpenConfig YANG モデルでサポートさ れている enum "SELF" はサポートされていません。

#### • OC-BGP-POLICY の場

合、/bgp-conditions/match-community-set/config/community-set は、 match community <community-set> stdにのみマップされるので、標準コミュニ ティのみがサポートされます。拡張コミュニティセットへの一致はサポートされていませ  $h_{\rm o}$ 

• タグセットの定義済みセットは現在実装されていないため、match-tag-setの置換には 制限があります。

現在、match-tag-setを置き換えると、値が追加されます。match-tag-setを置き換 えるには、それを削除してから、もう一度作成します。

- FIPS には、OSPF OpenConfig YANG の注意事項および制約事項が適用されます。
	- OSPF でエリア構成を構成して削除すると、削除されたエリア (古いエントリ) が引き 続き DME に表示されます。これらの古いエリア エントリは、OpenConfig YANG の GETCONFIG/GET 出力に表示されます。
	- OSPF ポリシー match ospf-area 構成の OpenConfig YANG でサポートされるエリ アは 1 つだけです。CLI では、match ospf-area 100 101 など、複数のエリアに一致する ように設定できます。ただし、OpenConfig YANG では、1 つのエリアのみを設定でき ます(たとえば、match ospf-area 100)。
	- エリア仮想リンクおよびエリア インターフェイス構成ペイロードは、同じエリア リ ストの下に置くことはできません。エリア コンテナ ペイロードを同じペイロード内 の仮想リンク エリアとインターフェイス エリアとして分割します。
	- MD5 認証文字列は、OSPF OpenConfig YANG では構成できません。

OSPF モデルでは、認証に対して認証タイプが定義されています。

```
leaf authentication-type {
  type string;
  description
    "The type of authentication that should be used on this
    interface";
}
```
OSPF OpenConfig YANG は、認証パスワードのオプションをサポートしていません。

- OSPF エリア認証構成はサポートされていません。たとえば、area 0.0.0.200 authentication message-digest は、OpenConfig YANG から設定できません。
- デフォルトのネットワークインスタンスでプロトコルコンテナを削除しても、デフォ ルトの VRF(たとえば、**router ospf 1/router bgp 1**)に該当する OSPF/BGP インスタ ンス設定は削除されません。
- 次に、OpenConfig ペイロードと Cisco Nexus 9000 インターフェイス間の VLAN 設定に関 する注意事項と制限事項を示します。
	- トランク モード インターフェイスとトランク VLAN を同じ OpenConfig ペイロードで 同時に構成しようとすると、構成が正常に完了しません。ただし、ペイロードを分割 してトランク モード インターフェイスが最初に送信され、次にトランク VLAN が送 信されると、構成は正常に完了します。

CiscoNX-OSインターフェイスでは、インターフェイスモードのデフォルト値は**access** です。トランク関連の設定を実装するには、最初にインターフェイス モードを **trunk** に変更してから、トランクVLAN範囲を設定する必要があります。これらの構成は、 個別のペイロードで行います。

次の例は、トランク モードと VLAN 範囲を設定するための個別のペイロードを示し ています。

例 1、インターフェイスをトランク モードに設定するペイロード。

```
<rpc xmlns="urn:ietf:params:xml:ns:netconf:base:1.0" message-id="101">
 <edit-config>
    <target>
     <running/></target>
   <config>
     <interfaces xmlns="http://openconfig.net/yang/interfaces">
        <interface>
          <name>eth1/47</name>
          <subinterfaces>
            <subinterface>
              <index>0</index>
              <config>
                <index>0</index>
              </config>
            </subinterface>
          </subinterfaces>
          <ethernet xmlns="http://openconfig.net/yang/interfaces/ethernet">
            <switched-vlan xmlns="http://openconfig.net/yang/vlan">
              <config>
                <interface-mode>TRUNK</interface-mode>
              </config>
            </switched-vlan>
          </ethernet>
        </interface>
     </interfaces>
    </config>
  </edit-config>
\langle/rpc\rangle例 2、VLAN 範囲を構成するペイロード。
<rpc xmlns="urn:ietf:params:xml:ns:netconf:base:1.0" message-id="101">
 <edit-config>
    <target>
      <running/></target>
    <config>
     <interfaces xmlns="http://openconfig.net/yang/interfaces">
        <interface>
          <name>eth1/47</name>
          <subinterfaces>
            <subinterface>
              <index>0</index>
              <config>
                <index>0</index>
              </config>
            </subinterface>
          </subinterfaces>
          <ethernet xmlns="http://openconfig.net/yang/interfaces/ethernet">
```

```
<switched-vlan xmlns="http://openconfig.net/yang/vlan">
  <config>
    <native-vlan>999</native-vlan>
   <trunk-vlans xmlns:nc="urn:ietf:params:xml:ns:netconf:base:1.0"
```

```
nc:operation="delete">1..4094</trunk-vlans>
               <trunk-vlans>401</trunk-vlans>
```

```
<trunk-vlans>999</trunk-vlans>
                \langle/config>
             </switched-vlan>
           </ethernet>
         </interface>
      </interfaces>
    </config>
 </edit-config>
\langle /rpc>
```
- OpenConfig YANG の設計により、VLAN を設定する場合、ペイロード内の VLAN と インターフェイスですでに設定されている VLAN との間に重複があってはなりませ ん。オーバーラップが存在する場合、OpenConfigによる構成は失敗します。インター フェイスに設定されている VLAN が、OpenConfig ペイロードの VLAN と異なること を確認してください。範囲内の開始 VLAN と終了 VLAN に特に注意してください。
- Hig (ii) ポートの統計のキューイングはサポートされていません。
- ユニキャスト、マルチキャスト、またはブロードキャスト キューごとの tx パケット、ま たはバイト、およびドロップ パケットは表示されません。OC 応答に表示される統計は、 qos-group ごとの ucast、mcast、および bcast キューの合計です。
- OpenConfig YANG は、VLAN レベルで適用される QoS ポリシーの統計をサポートしてい ません。
- OC を介して取得できる入力キュー ドロップ数は、プラットフォームに応じてスライス/ ポート/キュー レベルで表示できます。
- 以下は、switchport、shut/no shut、MTU、および MAC アドレスの OpenConfig 設定のガイ ドラインと制限です。
	- スイッチポート、shut/no shut、MTU、およびMACアドレスを設定する場合は、ASCII リロードが必要です。バイナリ リロードを使用すると、構成が失われます。
- 次の状態コンテナは、インターフェイス参照レベルの OpenConfig ACL に実装されていま す。
	- acl/interfaces/state コンテナの /acl/interfaces/interface/interface-ref/state。
	- read-onlyoc-if:interface リーフの acl/interfaces/interface/interface-ref/state/interface。
	- read-onlyoc-if:subinterface リーフの acl/interfaces/interface/interface-ref/state/subinterface。
- 次のシステム構成コンテナは、ドメイン名、ログインバナー、およびmotd-バナーモデル に実装されています。
	- /system/config/domain-name for /top:System/top:dns-items/top:prof-items/top:Prof-list/top:dom-items/top:name container
- system/config/login-banner for /top:System/top:userext-items/top:postloginbanner-items/top:message container
- system/config/login-banner for /top:System/top:userext-items/top:postloginbanner-items/top:message container
- 次の新しい動作状態 OpenConfig パスがサポートされています。一部のパスには、次に示 す追加の注意事項と制限事項があります。
	- /network-instances/network-instance/fdb/l2rib/mac-table
		- l2rib の親レベルのクエリは、l2rib レベルでサポートされています。たとえば、 network-instances/network-instance/fdb/l2rib まではクエリできま すが、fdb レベルの network-instances/network-instance/fdb ではクエ リできません。
	- /interfaces/interface/routed-vlan/ipv4/neighbors/neighbor/state
	- /interfaces/interface/routed-vlan/ipv6/neighbors/neighbor/state
		- 親クエリの場合、インフラストラクチャはすべてのリスト項目のすべてのキーを 取得し、これらの各リスト項目の残りのデータを入力する要求がバックエンドに 送信されます。つまり、インフラストラクチャにはバックエンドと同じツリー ビューが必要です。

たとえば、インフラストラクチャには静的エントリのみがあり、バックエンドに は静的エントリと動的エントリがある場合、リストウォークでは、インフラスト ラクチャは静的エントリごとの要求のみを送信するので、不完全なデータになり ます。現在のリリースでこの制限があるパス

は、/interfaces/interface/routed-vlan/ipv6/neighbors/neighbor/state および

/interfaces/interface/routed-vlan/ipv4/neighbors/neighbor/state です。正確なパスが指定されている場合、データには動的と静的の両方の ARP および ND エントリが含まれますが、親パスが指定されている場合は静的エント リのみが含まれます。

- /network-instances/network-instance/protocols/protocol/bgp/rib/afi-safis/afi-safi/l2vpn-evpn/loc-rib/routes
- /network-instances/network-instance/protocols/protocol/bgp/rib/attr-sets
- /network-instances/network-instance/protocols/protocol/bgp/rib/communities
- /network-instances/network-instance/protocols/protocol/bgp/rib/ext-communities
- /network-instances/network-instance/connection-points/connection-point/endpoints/endpoint/vxlan/endpoint-peers
- /network-instances/network-instance/connection-points/connection-point/endpoints/endpoint-visan/endpoint-vnis

# **BGP** ルーティング インスタンスの削除について

OpenConfig YANG ネットワーク インスタンス(OCNI)を使用して、BGP ルーティング イン スタンス全体を削除するのではなく、デフォルトの VRF の BGP 構成のみを削除しようとする と、プロトコル/BGP レベルで BGP 情報が削除されないことがあります。この状況では、ペイ ロードに自律システム番号を含むプロトコルまたはBGPレベルで削除が行われると、BGPルー ティング インスタンス全体が削除されるのではなく、デフォルトの VRF の設定のみが削除さ れます。

以下は、BGP のデフォルト VRF で設定を削除するために使用されるペイロードの例です。

```
<rpc xmlns="urn:ietf:params:xml:ns:netconf:base:1.0" message-id="101">
  <edit-config>
    <target>
      <running/></target>
    <config>
      <network-instances xmlns="http://openconfig.net/yang/network-instance">
        <network-instance>
          <name>default</name>
          <protocols>
             <protocol>
               <identifier>BGP</identifier>
               <name>bgp</name>
              <bgp xmlns:nc="urn:ietf:params:xml:ns:netconf:base:1.0"
nc:operation="delete">
                 <global>
                   <config>
                     \langleas>100\langle/as>
                   </config>
                 \langle/global>
               </bgp>
            </protocol>
          </protocols>
        </network-instance>
      </network-instances>
    </config>
  </edit-config>
\langle / rpc
```
予期される動作:BGP ルーティング インスタンス自体を削除する必要があります。これは、 **no router bgp 100** と同等です。

実際の動作:デフォルト VRF の BGP 構成のみが削除され、同等の単一の CLI 構成はありませ  $\lambda$ 

削除操作前の実行構成は次のとおりです。

```
router bgp 100
 router-id 1.2.3.4
  address-family ipv4 unicast
 vrf abc
   address-family ipv4 unicast
     maximum-paths 2
```
削除操作後の実行構成は次のとおりです。

```
router bgp 100
  vrf abc
   address-family ipv4 unicast
     maximum-paths 2
```
### **YANG** の検証

YANG 設定を検証するには、次のコマンドを使用します。

#### 表 **<sup>1</sup> : YANG** 検証

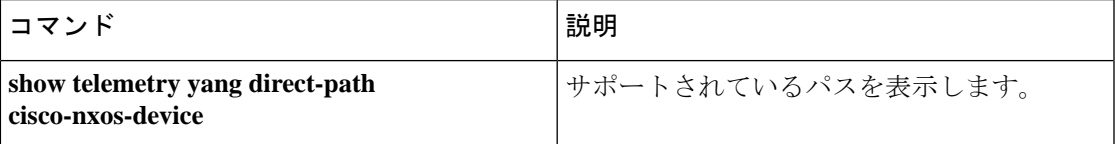

## **OpenConfig** サポートの有効化

プログラマビリティ エージェント(NETCONF、RESTCONF、および gRPC)で OpenConfig サ ポートを有効または無効にするには、「[no] feature openconfig」を設定します。例:

```
switch(config)# feature netconf
switch(config)# feature restconf
switch(config)# feature grpc
switch(config)# feature openconfig
```
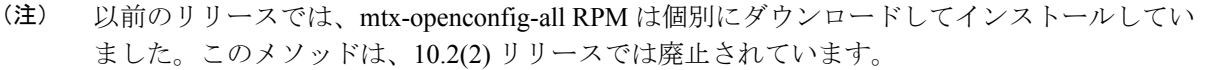

I

翻訳について

このドキュメントは、米国シスコ発行ドキュメントの参考和訳です。リンク情報につきましては 、日本語版掲載時点で、英語版にアップデートがあり、リンク先のページが移動/変更されている 場合がありますことをご了承ください。あくまでも参考和訳となりますので、正式な内容につい ては米国サイトのドキュメントを参照ください。